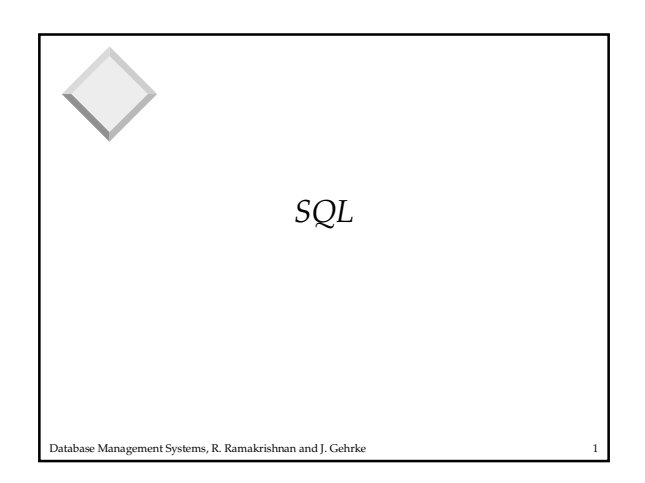

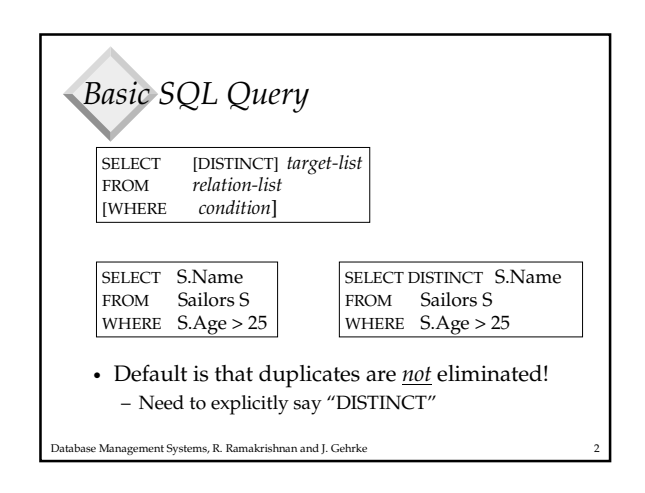

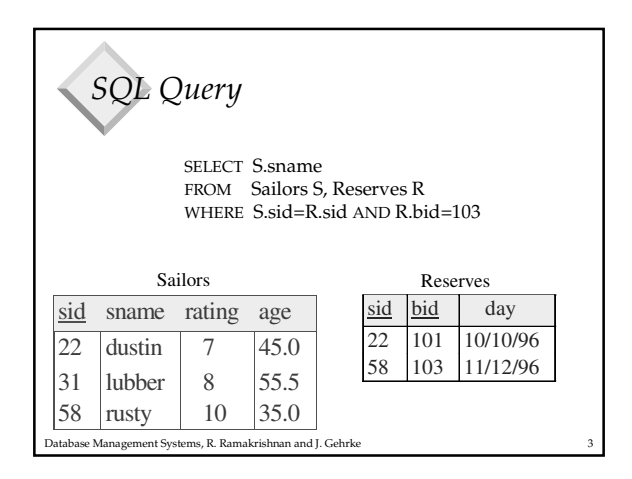

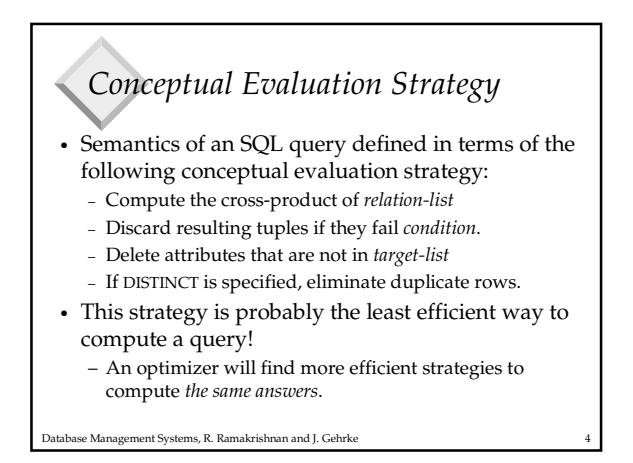

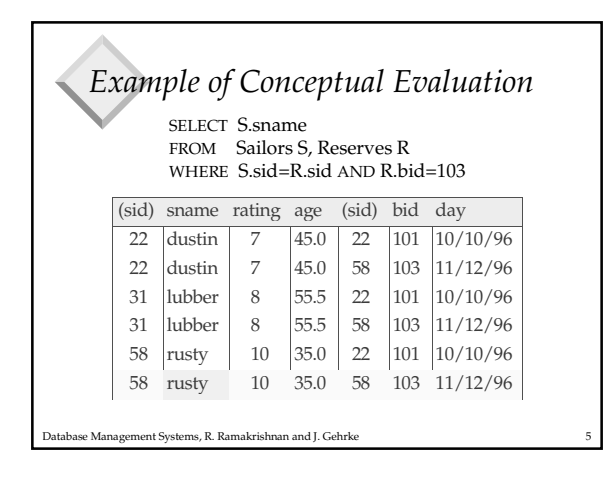

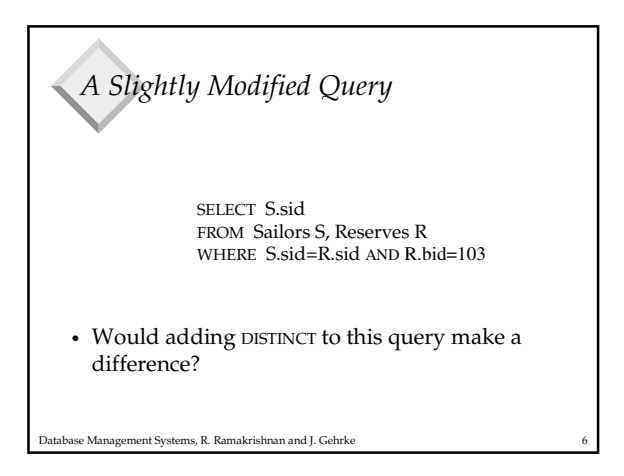

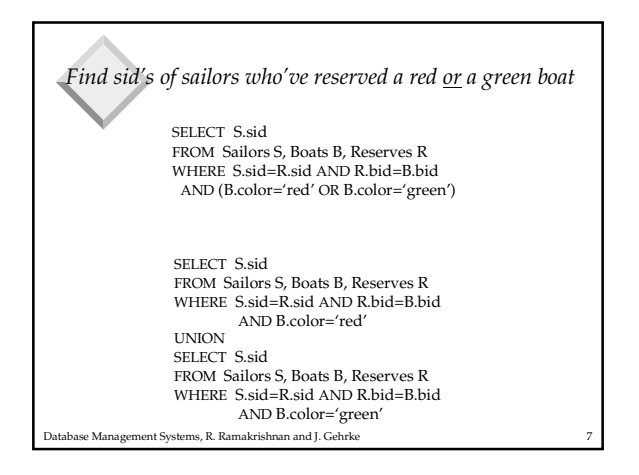

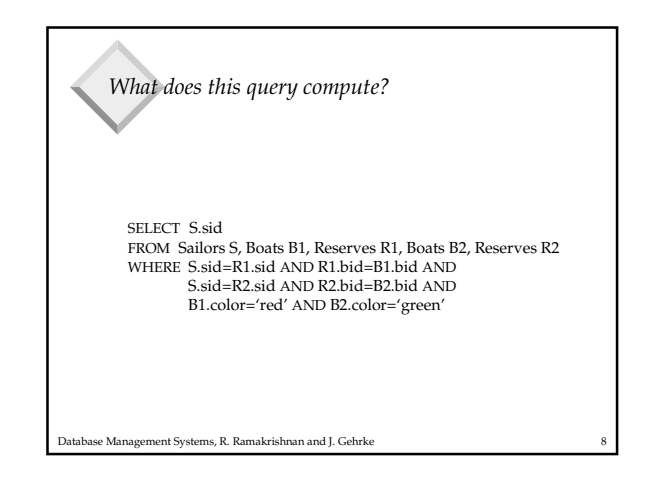

Database Management Systems, R. Ramakrishnan and J. Gehrke 9 *Find sid's of sailors who've reserved a red and a green boat* SELECT S.sid FROM Sailors S, Boats B, Reserves R WHERE S.sid=R.sid AND R.bid=B.bid AND B.color='red' INTERSECT SELECT S.sid FROM Sailors S, Boats B, Reserves R WHERE S.sid=R.sid AND R.bid=B.bid AND B.color='green' Key field! • What if INTERSECT were replaced by EXCEPT? – EXCEPT is set difference Database Management Systems, R. Ramakrishnan and J. Gehrke 10 *Expressions and Strings* • *Find triples (of ages of sailors and two fields defined by expressions) for sailors whose names begin and end with B and contain at least three characters.* • AS is used to name fields in result. • LIKE is used for string matching – `\_' stands for any one character – `%' stands for 0 or more arbitrary characters. SELECT S.age, S.age-5 AS age2, 2\*S.age AS age2 FROM Sailors S WHERE S.sname LIKE 'B\_%B'

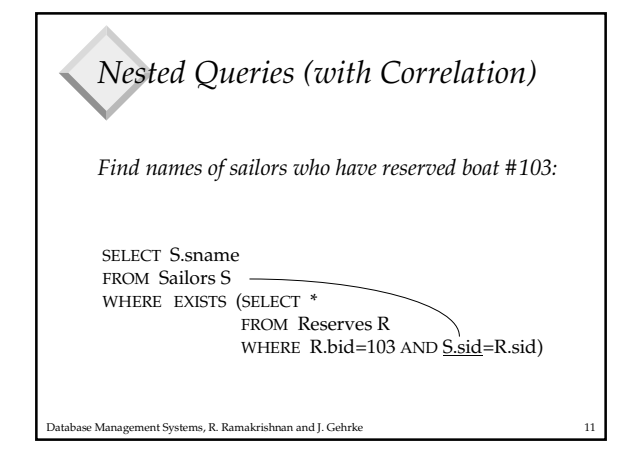

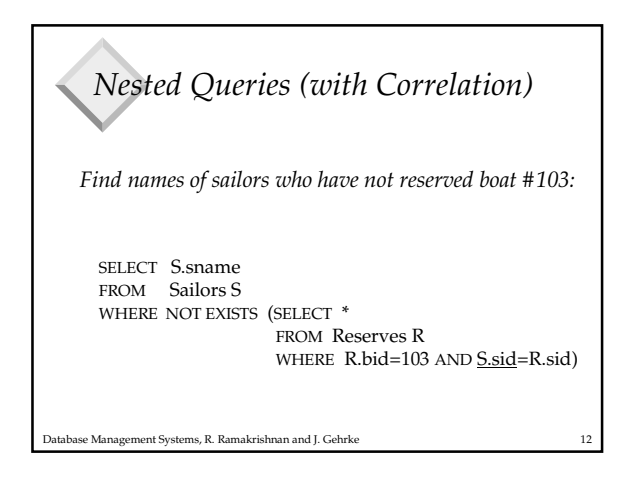

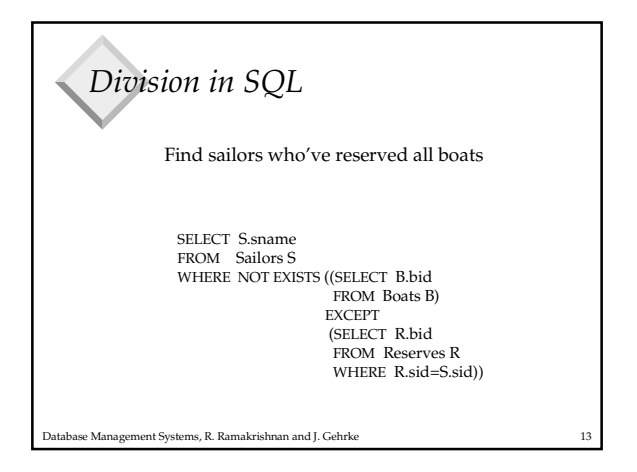

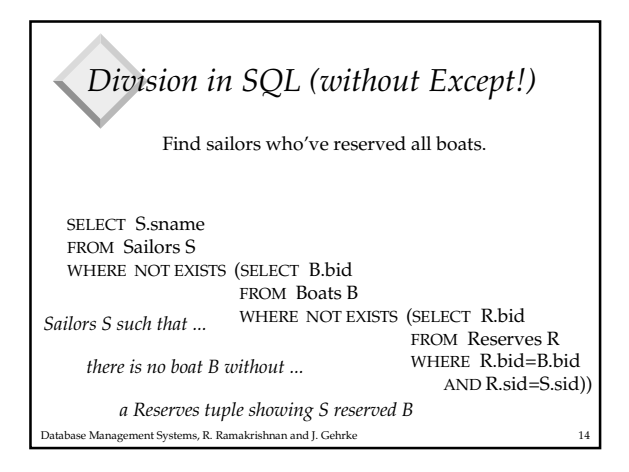

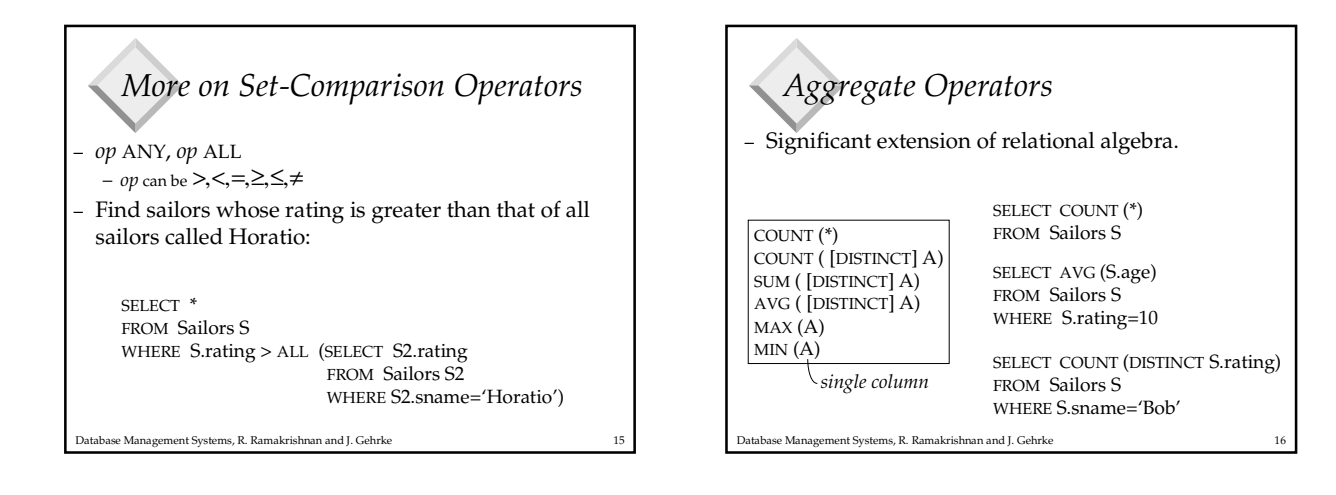

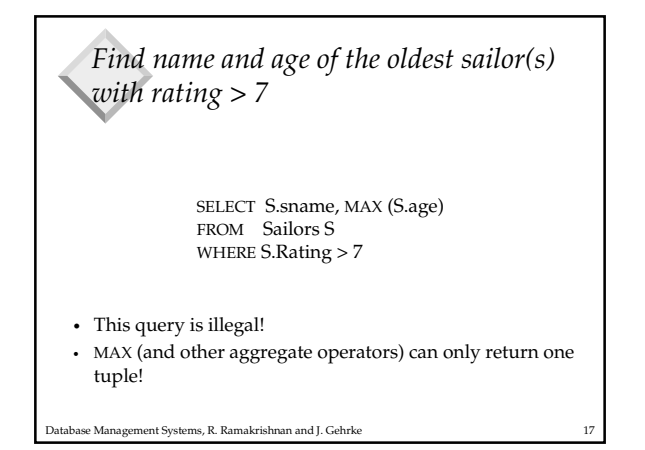

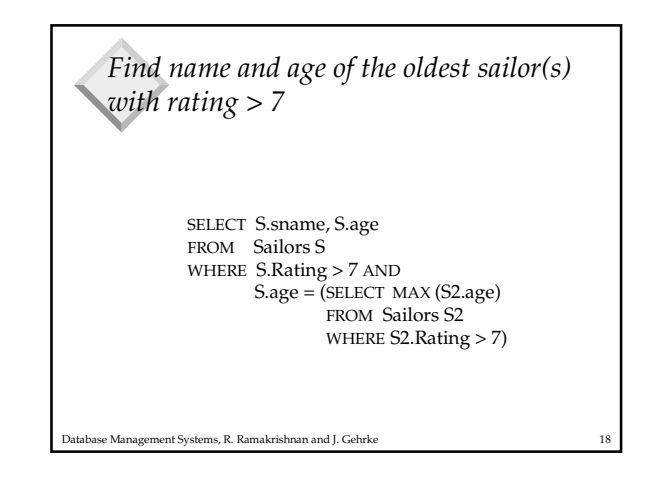

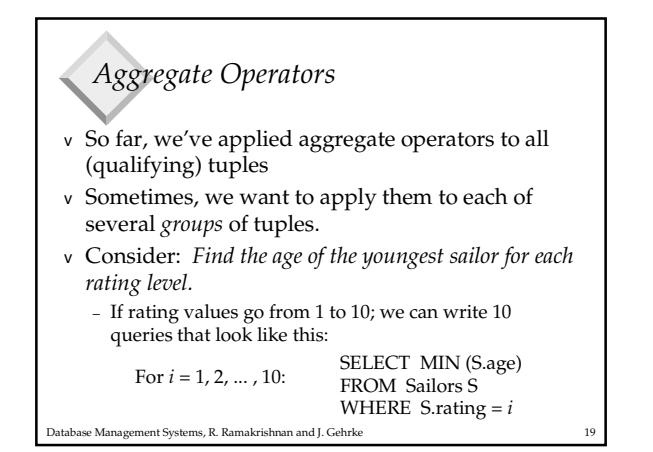

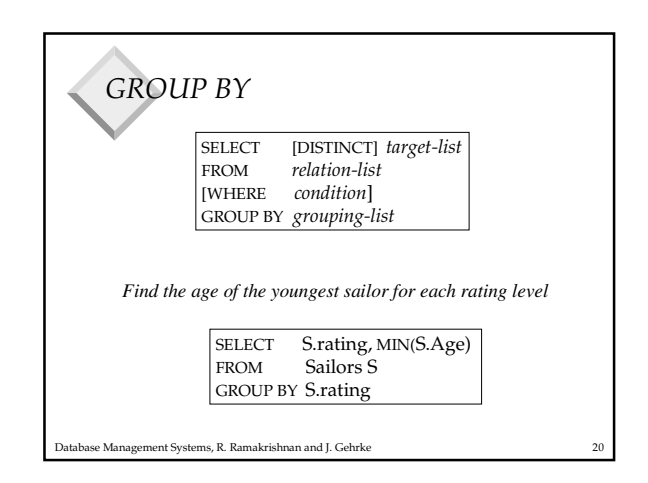

## *Conceptual Evaluation Strategy*

• Semantics of an SQL query defined as follows:

- Compute the cross-product of *relation-list*
- Discard resulting tuples if they fail *condition*.
- Delete attributes that are not in *target-list*
- Remaining tuples are partitioned into groups by the value of the attributes in *grouping-list*

Database Management Systems, R. Ramakrishnan and J. Gehrke 21

- One answer tuple is generated per group
- Note: Does not imply query will actually be evaluated this way!

Database Management Systems, R. Ramakrishnan and J. Gehrke 22 *Answer relation for each rating with at least one such sailor* SELECT S.rating, MIN (S.age) FROM Sailors S WHERE S.age >= 18 GROUP BY S.rating sid sname rating age 22 dustin  $\begin{array}{|c|c|c|} \hline 7 & 45.0 \\ \hline 31 & \text{lubber} & 8 & 15.5 \\\hline \end{array}$ lubber 71 zorba 10 16.0<br>64 horatio 7 35.0 64 | horatio |  $7 \begin{array}{|c|c|} 7 & 35.0 \\ 29 & \text{brutus} & 1 & 33.0 \end{array}$ 29 brutus  $\begin{array}{|l|c|c|c|}\n\hline\n & 1 & 10\n\end{array}$ rusty  $\begin{array}{|c|c|c|c|c|} \hline 10 & 35.0 \\ \hline \end{array}$ rating 1 33.0 7 35.0 10 35.0  $sid$  sname  $rating$  age  $\begin{array}{|c|c|c|c|c|}\n 29 & \text{brutus} & 1 & 33.0 \\
22 & \text{dustin} & 7 & 45.0\n \end{array}$ dustin 64 horatio 7 35.0<br>58 rusty 10 35.0 rusty  $10$ 

*Find the age of the youngest sailor with age 18,* ≥

*What does this query compute?*

Database Management Systems, R. Ramakrishnan and J. Gehrke 23

SELECT B.bid, COUNT (\*) AS scount FROM Reserves R, Boats B WHERE R.bid=B.bid AND B.color='red' GROUP BY B.bid

abase Management Systems, R. Ramakrishnan and J. Gehrke *Find those ratings for which the average age is the minimum over all ratings* SELECT Temp.rating, Temp.avgage FROM (SELECT S.rating, AVG (S.age) AS avgage FROM Sailors S GROUP BY S.rating) AS Temp WHERE Temp.avgage = (SELECT MIN (Temp2.avgage) FROM (SELECT AVG(S.age) as avgage FROM Sailors S GROUP BY S.rating))

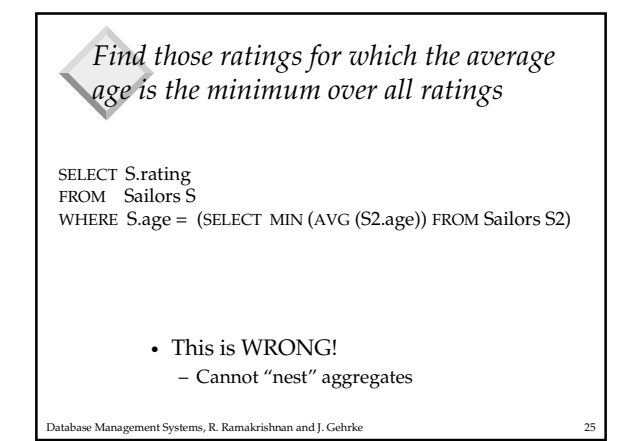

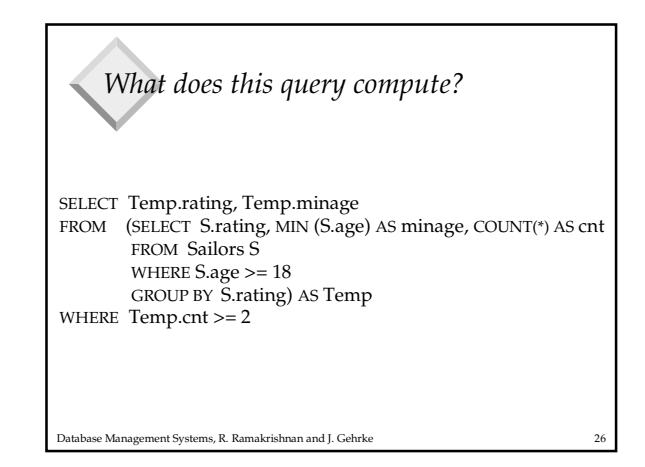

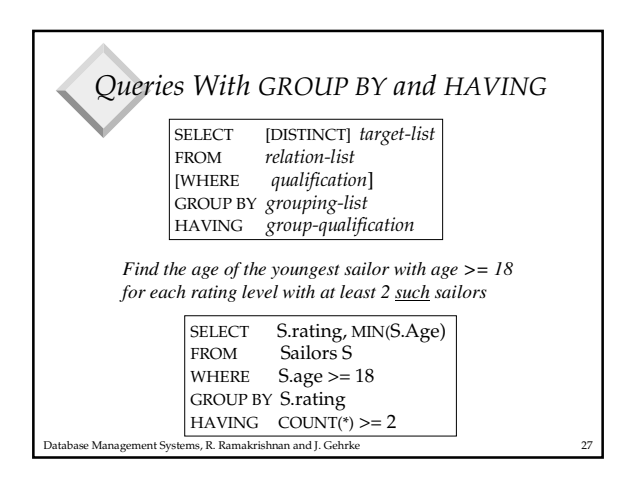

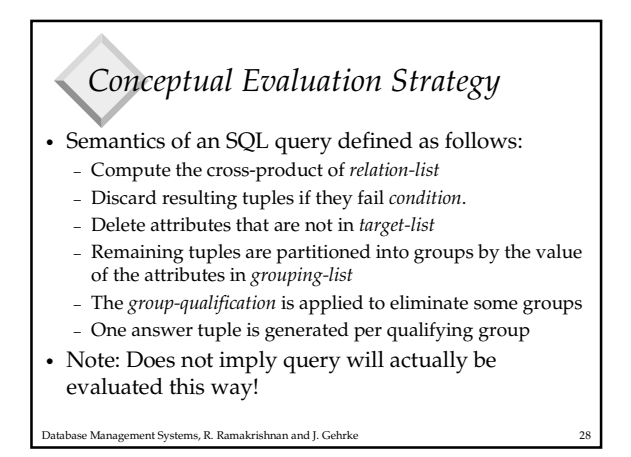

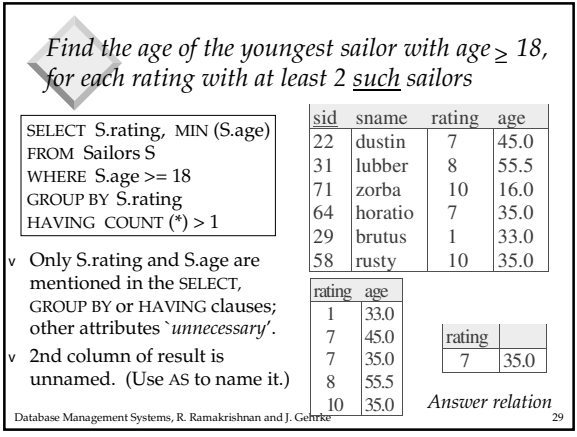

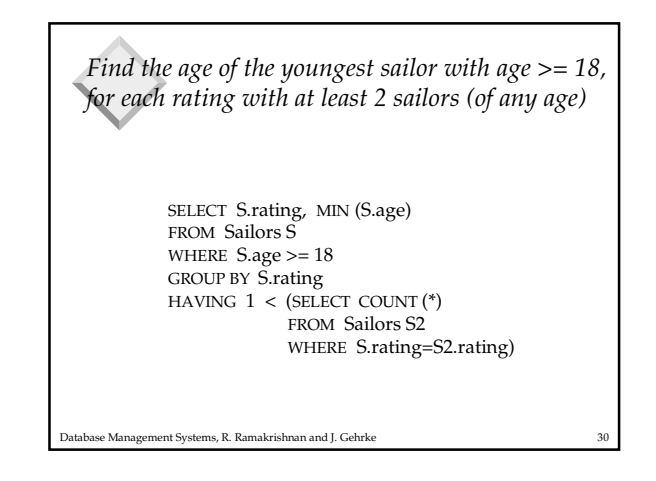

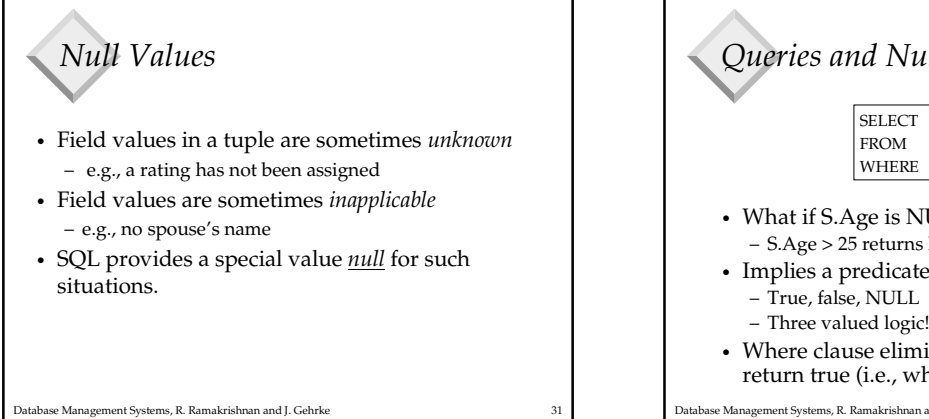

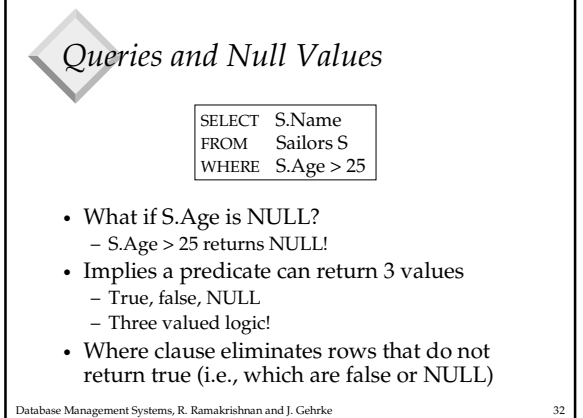

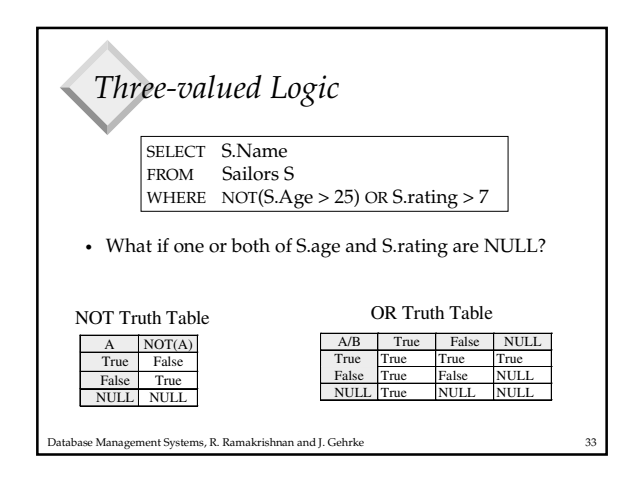

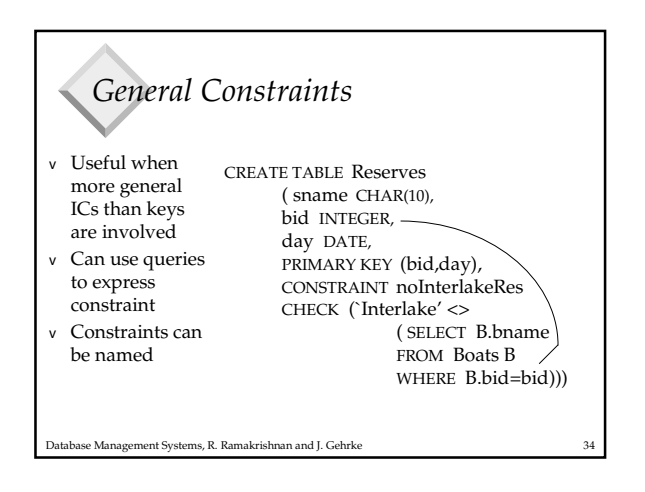

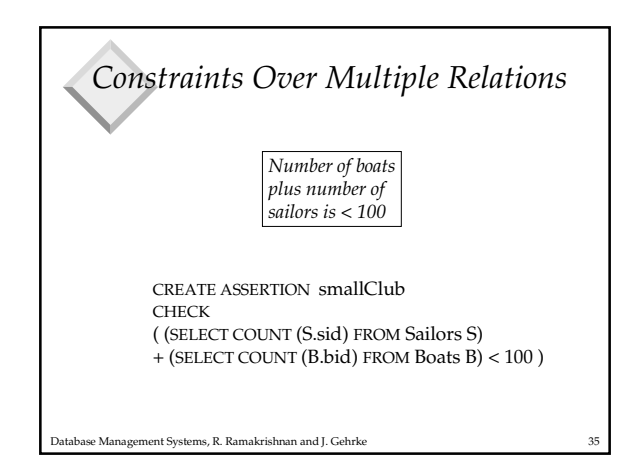